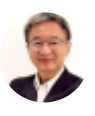

# Work Simplification with Excel Expert VBA + Macro

By [Somkiat](https://xlsiam.com/author/somkiat/) / 20/02/2023

## เคล็ดการเพิ่มผลงาน ลดความซับซ้อนของงานด้วย Excel VBA -Macro

#### **ประโยชน์ที่น์ คุ ที่ณจ คุ ะได้รัด้บรั**

- 1. สามารถใช้ Macro Recorder สั่งให้ Excel ทำงานเองอัตโนมัติโดยไม่จำเป็นต้องเรียนรู้ภาษา Visual Basic แม้แม้ต่น้ต่ อน้ ย
- 2. ได้เรียนรู้วิธีเขียนรหัส VBA ที่ยืดหยุ่น สามารถใช้งานได้ตลอดโดยไม่ต้องคอยแก้ไขรหัสอีกเลย แม้จะมีการเปลี่ยนแปลงชื่อชีทชื่อแฟ้มหรือแม้แต่ตำแหน่งเซลล์
- 3. สามารถใช้ VBA มุ่งกับการจัดการข้อมูล ตั้งแต่การจัดเก็บ ค้นหา ตรวจสอบ แก้ไขข้อมูลเก่า
- 4. สามารถพิมพ์เอกสารจำนวนมากได้โดยการกดปุ่มเดียว เช่น Invoice สลิปเงินเดือน หรือใบเสร็จ รับเงิบได้โดยอัตโบบัติ

#### **หลักลัสูตสู รนี้เนี้หมาะสำ หรับรั**

- ทุกคนที่ทำงานเกี่ยวข้องกับการนำข้อมูลไปจัดทำรายงาน เจ้าหน้าที่ฝ่าย IT เจ้าหน้าที่ตรวจสอบ ผู้ดูแลระบบสารสนเทศ และผู้ที่เตรียมใช้ Power BI
- เคยสร้างสูตรและใช้คำสั่งบนเมนูมาก่อนบ้าง คุ้นเคยกับการใช้เมาส์และแป้นพิมพ์
- ไม่จำเป็นต้องเคยใช้ VBA มาก่อนหรือเก่ง VBA มากอยู่แล้วก็ตาม เพราะคุณจะได้เรียนร์เคล็ดลับ ี่ ซึ่งไม่มีใครทราบกันมาก่อน
- เนื้อหาหลักสูตรนี้เลือกเฟ้นมาให้นำไปใช้งานจัดการข้อมูลได้ทันที เหมาะกว่าการเรียน VBA ที่มี เนื้อหากว้างมากเกินไป เรื่องที่เรียนไม่ได้ใช้ เรื่องที่จำเป็นต้องใช้กลับไม่ได้เรียน หรือเรียนน้อย ไป

### ้เนื้อหา

VBA ย่อมาจาก Visual Basic for Application เป็นโปรแกรมเสริมที่ติดมากับ Excel อยู่แล้ว สามารถนำมาใช้ งานได้ทันทีโดยผ่าน Macro Recorder บนเมนู หรือเขียนรหัส VBA ขึ้นเอง ซึ่งมักเข้าใจผิดว่าเป็นความรู้ชั้นสูง เก็บไว้เรียนทีหลัง

ทุกคนที่ใช้ Excel ควรเริ่มฝึกใช้ VBA – Macro พร้อมกันไป จะช่วยทำให้ไม่ต้องเสียเวลาใช้ Excel ซำแล้วซ้ำอีก งานที่ซับซ้อนมีหลายขั้นตอนก็จะทำงานเองอัตโนมัติ ลดความผิดพลาดและความเหนื่อยยากของมนุษย์

หลักสูตรนี้จะทำให้เรื่องยากกลายเป็นง่าย ทำงานที่นึกไม่ถึงว่าจะทำได้ ช่วยปรับปรุงคุณภาพชีวิตของคุณให้ สะดวกสบายขึ้น สร้างผลงานจาก Excel ได้มากขึ้น แถมลดเวลาที่คุณเสียไประหว่างนั่งทำงานอยู่หน้าเครื่อง ี คอมพิวเตอร์ เพียงแค่กดปุ่มเดียว Excel ของคุณจะทำงานให้เองทุกขั้นตอน งานทั้งหมดจะเสร็จเรียบร้อยใน พริบตา

หลักสูตรนี้มุ่งเน้นการสร้างงาน ที่ช่วยให้ผู้อื่นใช้แฟ้มต่อไปได้ตลอดโดยแทบไม่จำเป็นต้องแก้ไขรหัส VBA อีก เลยไม่ว่าจะมีการแก้ไขตำแหน่งเซลล์ให้ต่างไปจากเดิม (ส่วน VBA ที่ใช้กันทั่วไปมักทำงานผิดพลาดหรือหยุด ทำงานเมื่อมีการโยกย้ายตารางไปที่อื่น หรือมีการเปลี่ยนชื่อแฟ้มชื่อโฟลเดอร์ ยิ่งถ้าผู้สร้างแฟ้มลาออกไปแล้ว งานจะหยุดชะงักได้ทันที)

เคล็ดลับในหลักสูตรนี้ได้มาจากการค้นพบด้วยตัวเอง ไม่มีใครทำได้มาก่อน ช่วยทำให้การใช้ Excel VBA ง่าย จนไม่น่าเชื่อ ลดรหัสคำสั่งที่ยาวนับร้อยบรรทัดให้เหลือเพียง 2 – 4 บรรทัดเท่านั้น มุ่งใช้กับการจัดการข้อมูล ตั้งแต่การจัดเก็บ ค้นหา และแก้ไข เป็นเคล็ดที่นำไปประยุกต์ใช้กับงานสารพัดอย่าง

เหมาะสำหรับผู้ใช้ Excel ทุกระดับ ไม่จำกัดว่าคุณต้องเก่ง Excel หรือเป็นโปรแกรมเมอร์หรือไม่ ขอเพียงเคยใช้ Excel มาบ้างก็เข้าเรียนได้แล้ว หลักสูตรนี้เป็นหลักสูตรเดียวในท้องตลาด ซึ่งแตกต่างจากหลักสูตร Excel VBA อื่นๆ

### **บทเรียนรี (วิดีวิ โอดี 71 ตอน ยาว 16 ชั่วโมง ชั่ )**

- การใช้ Macro Recorder และ VBA Editor แบบยืดหยุ่น เพื่อบันทึก แก้ไข และลบรหัสคำสั่ง
- การสร้างปุ่มกด เพื่อสั่งให้ VBA ทำงานหลายขั้นตอนจากการกดปุ่มเพียงครั้งเดียว
- การสร้าร้ง Message Box ใช้เช้ป็นคำ อธิบธิ าย ช่วช่ ยแนะนำ ขณะทำ งานแต่ลต่ ะขั้นขั้ ตอน
- การดัดแปลง Message Box ใช้ร่วมกับคำสั่ง IF เพื่อทำงานเกี่ยวข้องกับการตัดสินใจ
- การสร้าง Input Box เป็นหน้าจอรอรับข้อมูล เพื่อช่วยให้ไม่ต้องบันทึกค่าลงไปในเซลล์เอง
- การเชื่อมโยงรหัสคำสั่งเป็นชุด เพื่อใช้ทำงานที่ยากขึ้นและซับซ้อนขึ้น
- การสั่งให้ทำงานทวนซ้ำเป็น Loop เพื่อลดภาระงานซึ่งต้องทำซ้ำเป็นประจำ
- การสร้างสูตรคำนวณลับเฉพาะของคุณเอง และเป็นสูตรซึ่งไม่มีใน Excel มาก่อน
- พื้นฐานการใช้สูตรประเภทจัดการฐานข้อมูล เพื่อช่วยในการค้นหา แก้ไข ตรวจสอบข้อมูล
- เคล็ดลับการใช้สูตรร่วมกับ Macro Recorder เพื่อทำงานซึ่งไม่น่าจะเป็นไปได้
- เคล็ดการใช้ VBA ลัดลั การเปิด File
- เคล็ดการสร้างรหัสคำสั่ง ซึ่งสามารถใช้ทำงานได้ไม่จำกัดพื้นที่
- เคล็ดการเลือกเซลล์ข้อมูลที่ต้องการ ทั้งแบบถาวรและแบบเลือกได้โดยอิสระ
- เคล็ดการปรับปรงแก้ไขข้อมลพร้อมกันทีเดียวทั้งตาราง
- เคล็ดการส่งค่าลงไปในเซลล์เฉพาะตำแหน่งที่ต้องการ
- เคล็ดการจัดการกับตารางเก็บข้อมูลซึ่งมีขนาดไม่แน่นอน
- เคล็ดการบันทึกข้อมูลเพิ่มเติมต่อท้ายข้อมูลรายการสุดท้าย
- เคล็ดการค้นหา บันทึก แก้ไขข้อมูลตามรหัสลูกค้าหรือรหัสสินค้า
- เคล็ดการสั่งพิมพ์เป็นชุด เช่น พิมพ์ประวัติลูกค้ารายตัว ให้เสร็จทุกคนในคราวเดียว

#### **VBA and Macro Overview**

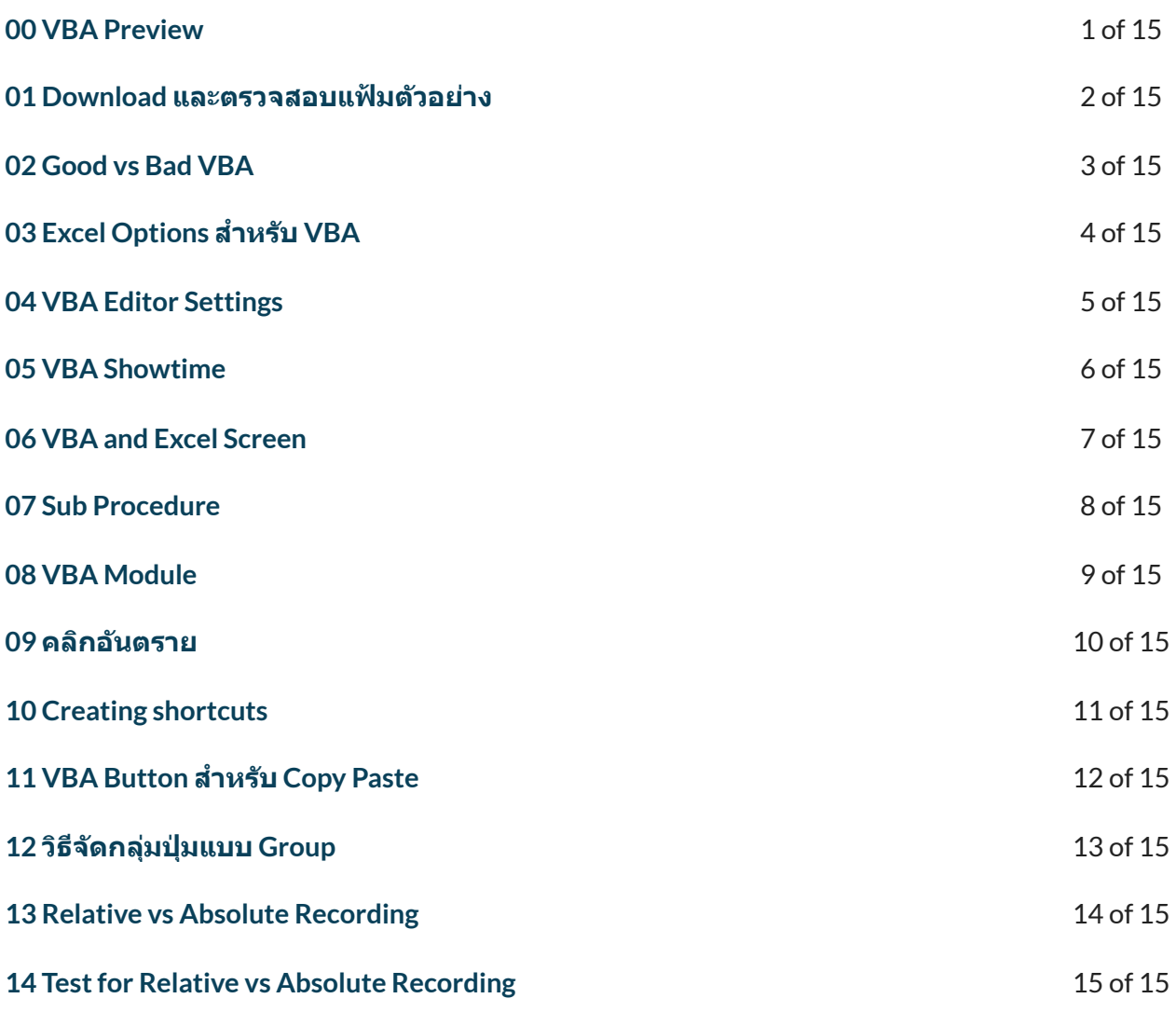

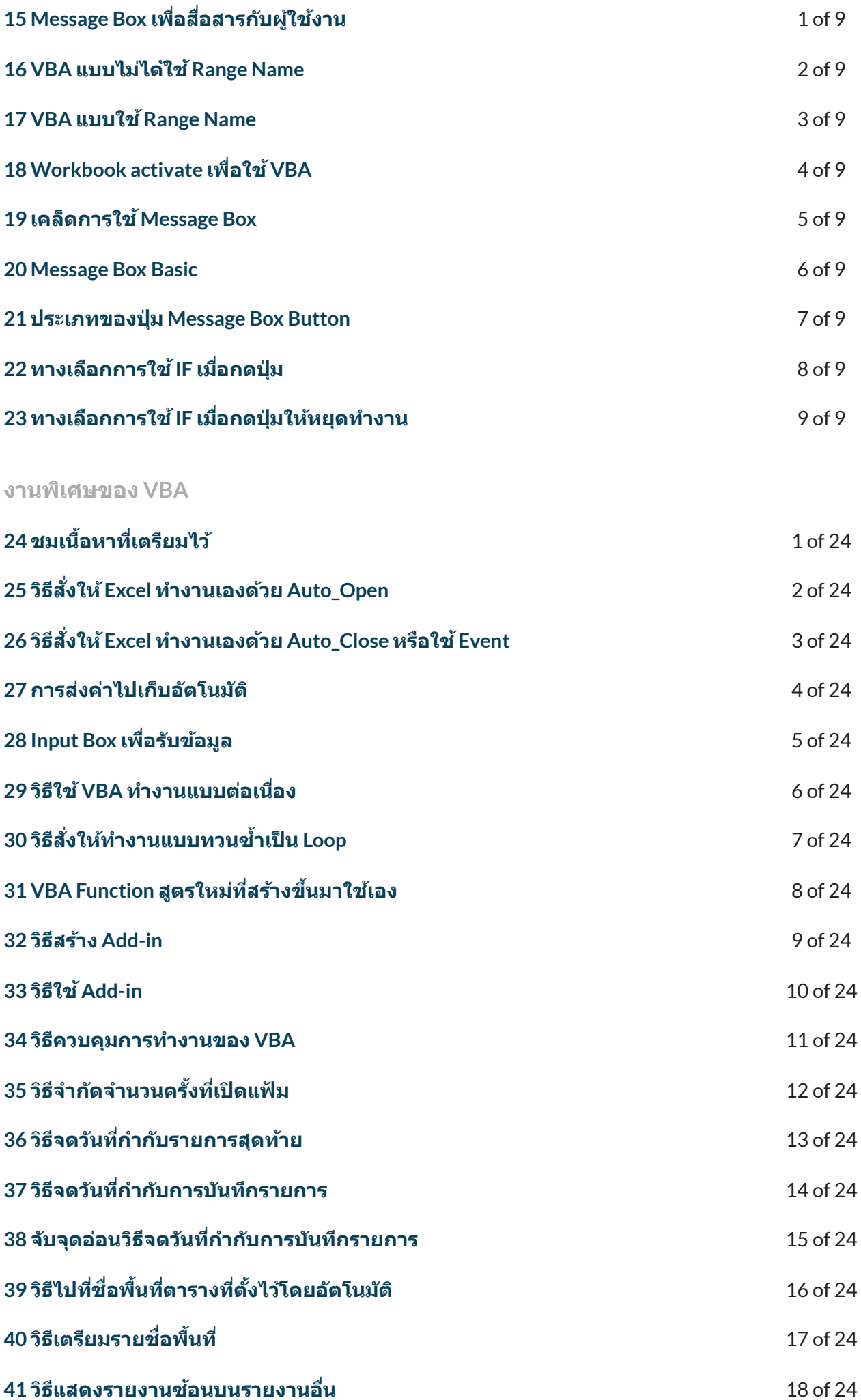

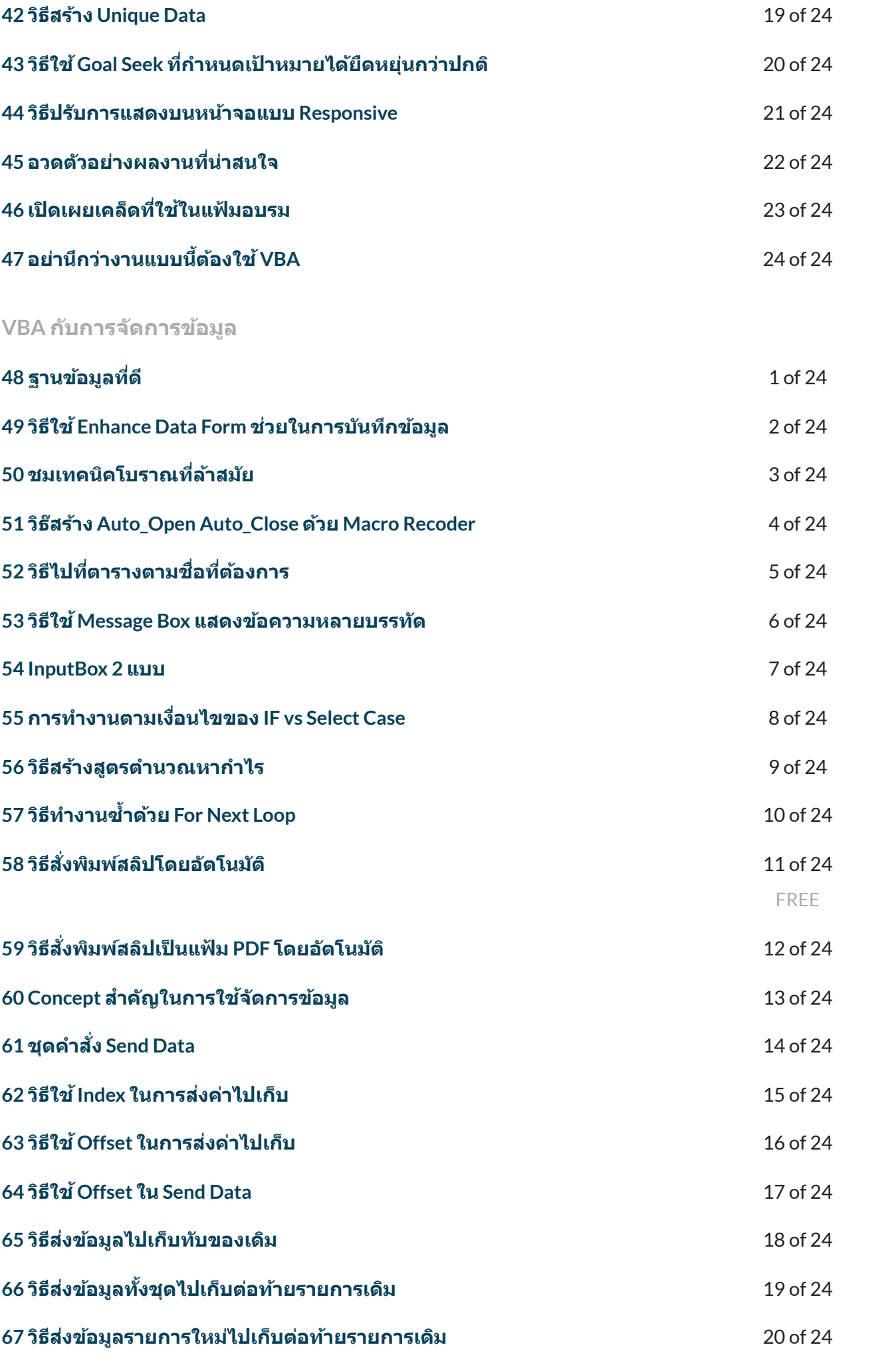

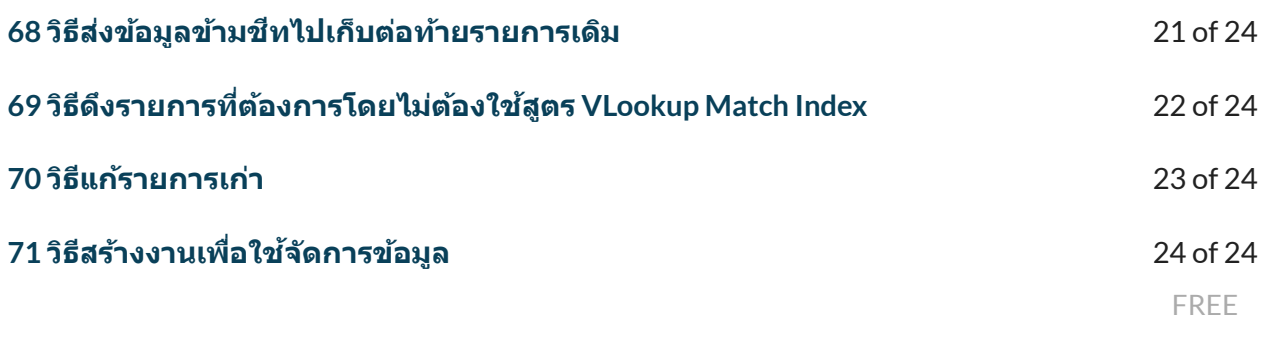

← [Previous](https://xlsiam.com/course/excel-expert-data-management/) [Course](https://xlsiam.com/course/excel-expert-tips-tricks-and-traps/) → Next Course → Next Course →

Copyright © 2023 E.E.T.FLIX

Powered by E.E.T.FLIX